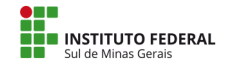

**Luiz Filipe Ribeiro Faria (Reitoria) <luizfilipe.faria@ifsuldeminas.edu.br>**

## **Solicitação atendida SIASG - 1099152**

1 mensagem

**centraldeservicos@planejamento.gov.br** <centraldeservicos@planejamento.gov.br> 4 de setembro de 2019 17:35 Para: luizfilipe.faria@ifsuldeminas.edu.br

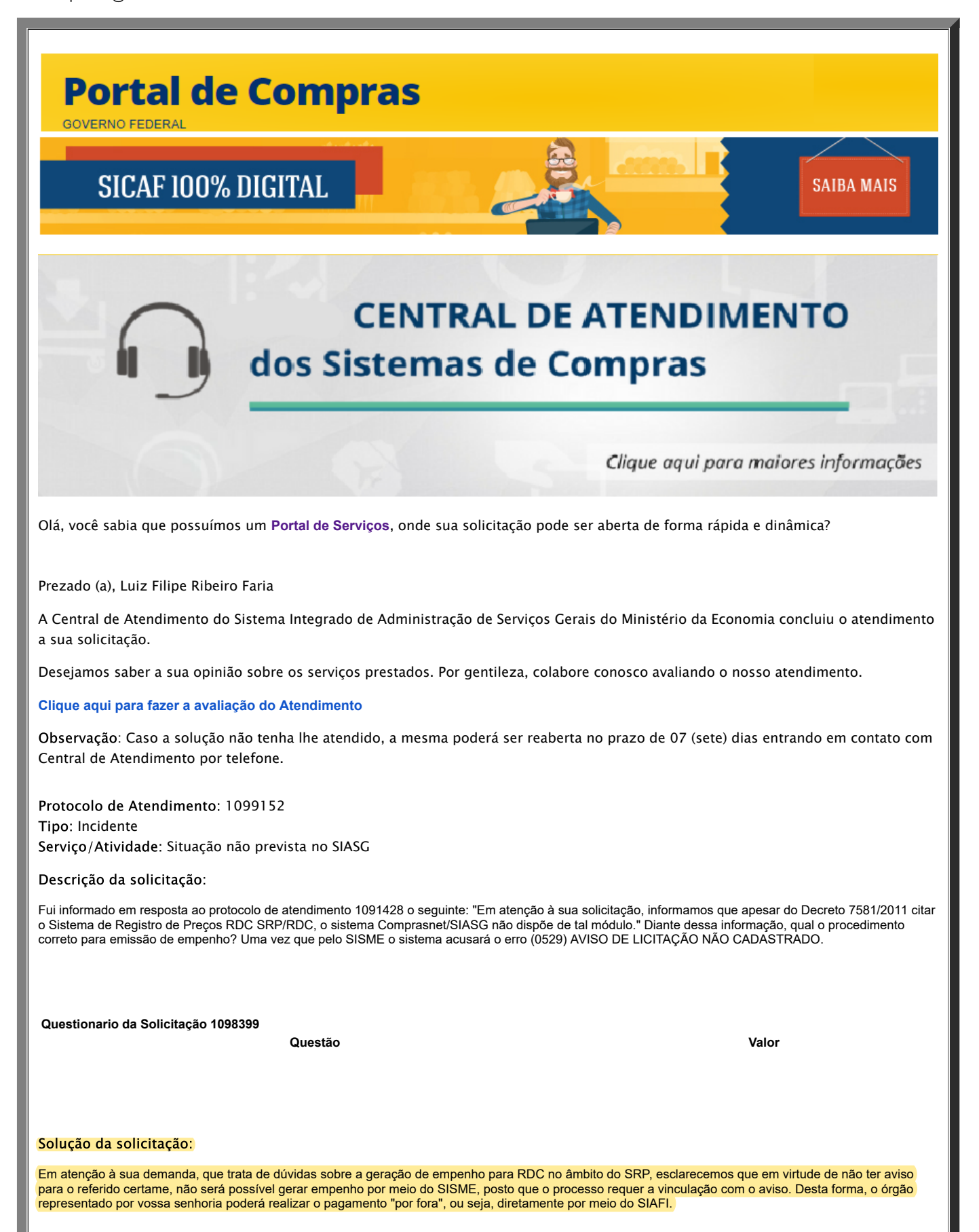

06/09/2019 E-mail de Instituto Federal do Sul de Minas Gerais - Solicitação atendida SIASG - 1099152

Você também pode acompanhar o andamento da sua solicitação, ao acessar, em **Minhas Solicitações**. Para acessa-lo basta utilizar o link: **portaldeservicos.planejamento.gov.br**

Atenciosamente,

Atendimento SIASG

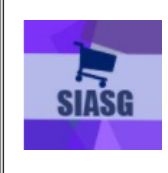

As solicitações de atendimento para o SIASG podem ser realizadas através dos seguintes canais de comunicação: Portal Web: https://portaldeservicos.planejamento.gov.br/citsmart

Acesse o Portal de Serviços para solicitar atendimento e para realizar o acompanhamento da sua solicitação.

Horário de Funcionamento em Dezembro: Das 07:00 às 20:00 horas, de Segunda à Sexta-Feira.

## **2 anexos**

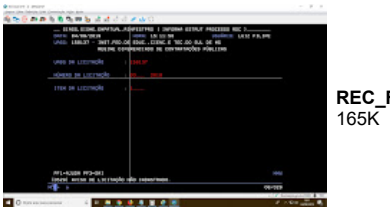

**REC\_FROM\_GED\_275311.jpg**

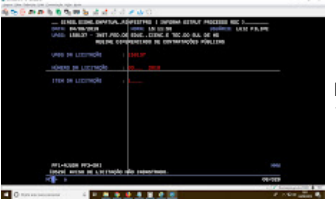

**REC\_FROM\_GED\_275312.jpg** 165K